## *taschenrechner.yaml*

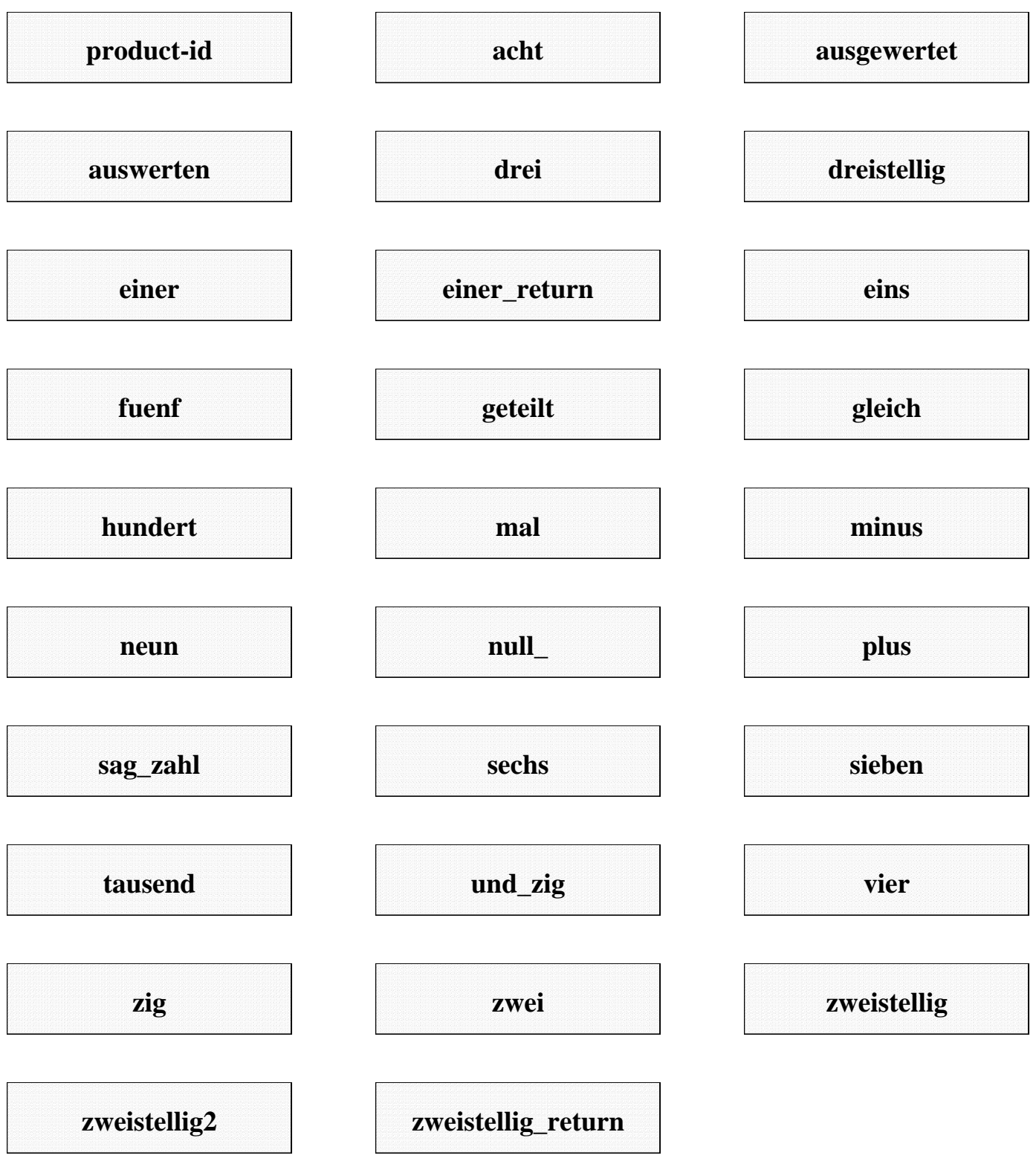